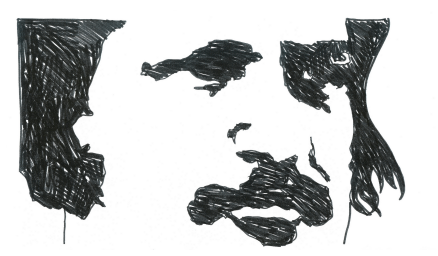

## **Accéder à la base du CDI avec e-sidoc**

- Pédagogie - CDI -

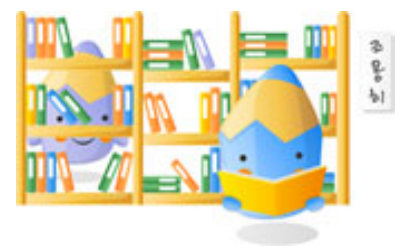

Date de mise en ligne : jeudi 5 janvier 2012

**Copyright © Site du collège Honoré de Balzac - St Amand Longpré - Tous**

**droits réservés**

La base de documents du CDI est désormais consultable à partir d'Internet en cliquant sur le lien de l'article ou en cliquant sur le lien présent en haut de la page d'accueil du site du collège. Bonne recherche, bonne utilisation.